# code style

(Much of this presentation is based on the tidyverse style guide)

#### **R** and whitespace "R doesn't care" until it does

words, tabs, and line breaks) go. R doesn't care about those things!

```
Feelings$InGroup=="Yes", ]$percents)
```

newDF\$ratio <- (Feelings[Feelings\$InGroup == "FALSE" | Feelings\$InGroup == "No", ]\$percents) -</pre> (Feelings[Feelings\$InGroup == "TRUE" | Feelings\$InGroup == "Yes", ]\$percents)

- Code style suggests adding whitespace for readability.
  - around both sides of assignment operators, <- and =</li>
  - around logical and boolean operators like ==, <, &, [
  - after a comma, just like in English
- But, no whitespace around parentheses for regular function calls

## Some languages are very picky about where whitespace (like spaces between

newDF\$ratio<-(Feelings[Feelings\$InGroup=="FALSE"|Feelings\$InGroup=="No",]\$percents)-(Feelings[Feelings\$InGroup=="TRUE"|

#### **R** and whitespace "R doesn't care" until it does

- file names, and folder (directory) names.
- Instead of spaces:
  - use snake\_case with underscores to separate words (periods have tidyverse guide advocates!

Or

screen readers

https://style.tidyverse.org/files.html, https://style.tidyverse.org/syntax.html#object-names

Like most computer languages, R does care about spaces in variable names,

additional meaning in R, so that can be confusing). This is what the

use CamelCase and capitalize words. This may be more accessible to

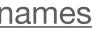

#### Line length Shorter lines are easier for humans to read

- Add line breaks wherever logical
- After |> in dplyr chains
- After + in ggplot2 graphics

```
ggplot(comic characters) + geom histogram(aes(x = year, fill = publisher), binwidth = 1, color = "white", lwd = 0.1) +
Book Characters Introduced Per Year")
```

```
ggplot(comic characters) +
 geom histogram(aes(x = year, fill = publisher), binwidth = 1, color = "white", lwd = 0.1) +
 facet wrap(~publisher) +
 theme fivethirtyeight() +
  scale fill manual(values = c("#008fd5", "#ff2700")) +
  labs(title = "New Comic Book Characters Introduced Per Year")
```

facet\_wrap(~publisher) + theme\_fivethirtyeight() + scale\_fill\_manual(values = c("#008fd5", "#ff2700")) + labs(title = "New Comic

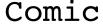

### **Styling code** The styler package make styling code easy!

library(styler)

- Load the package
- Use the add-in!

| • | Addins -   |
|---|------------|
| n | STYLER     |
|   | Style acti |
|   | Style pac  |
|   | Style sele |
|   |            |

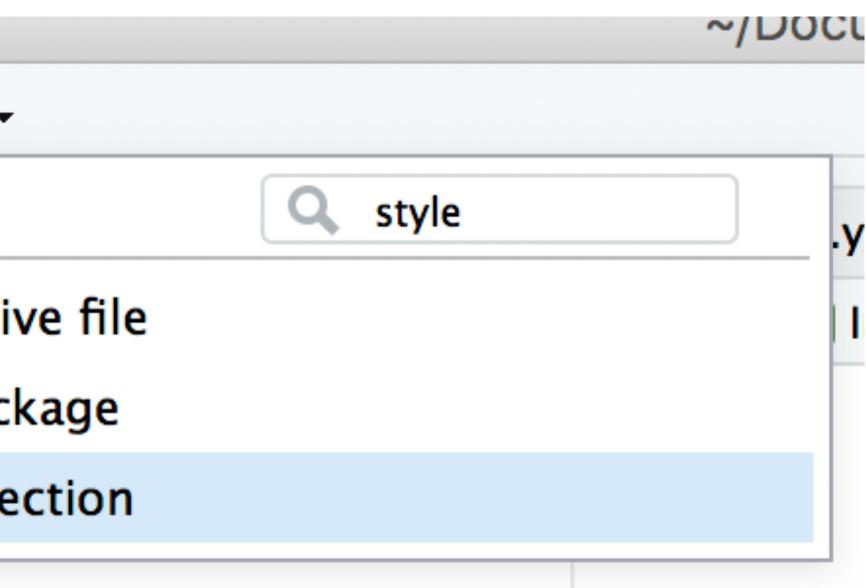

#### Never use attach() Where are y'all learning this?!

> cyl

Error: object 'cyl' not found

- > attach(mtcars)
- > cyl

- attach() is extremely bad R practice
- the same dataset floating around in there!

https://stackoverflow.com/questions/10067680/why-is-it-not-advisable-to-use-attach-in-r-and-what-should-i-use-instead

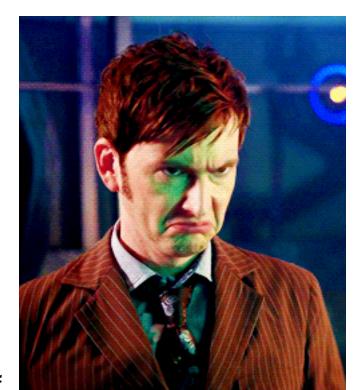

 Every time you run attach() a new version of the data is attached into your Environment, but invisibly. This means you may have hundreds of versions of

> attach(mtcars)

> cyl

[1] 6 6 4 6 8 6 8 4

> detach(mtcars)

> mtcars\$cyl [1] 6 6 4 6 8 6 8 4

> mtcars %>%
pull(cyl)
[1] 6 6 4 6 8 6 8 4

https://stackoverflow.com/questions/10067680/why-is-it-not-advisable-to-use-attach-in-r-and-what-should-i-use-instead

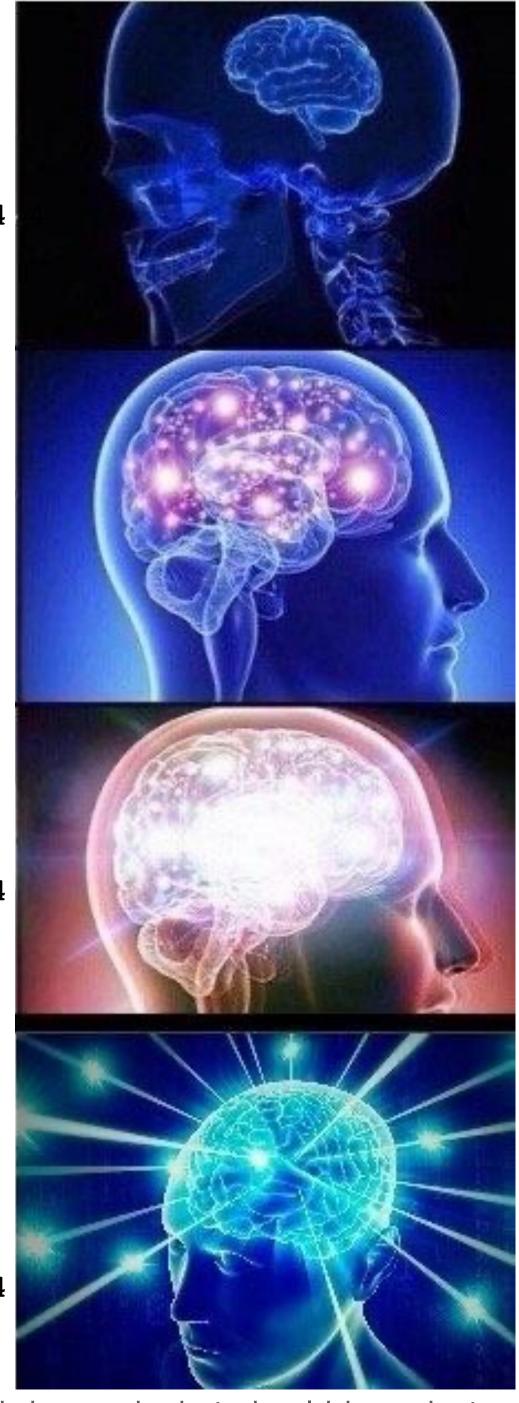

### If you have been using attach() it's time to clean up

- > search()
- [1] ".GlobalEnv"
- [4] "package:fivethirtyeight"
- [7] "package:stringr"
- [10] "package:readr"
- [13] "package:ggplot2"
- [16] "package:stats"
- [19] "package:utils"
- [22] "package:testthat"
- [25] "package:methods"

- "mtcars"
- "package:lubridate"
- "package:dplyr"
- "package:tidyr"
- "package:tidyverse"
- "package:graphics"
- "package:datasets"
- "package:devtools"
- "Autoloads"
- Use search() to see what you have attached
  - .GlobalEnv and Autoloads are fine
  - anything that starts with package: or tools: is also fine
- Use detach() to remove any data that is attached
- > detach(mtcars)

- "package:ggthemes"
- "package:forcats"
- "package:purrr"
- "package:tibble"
- "tools:rstudio"
- "package:grDevices"
- "package:reprex"
- "package:usethis"
- "package:base"

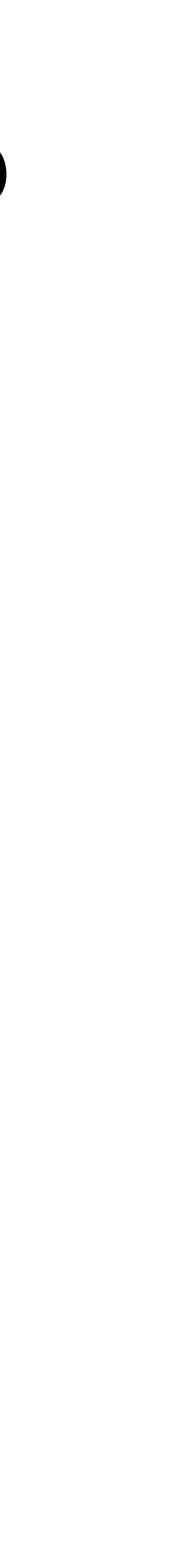

### Don't save your Workspace That's why we save code!

box

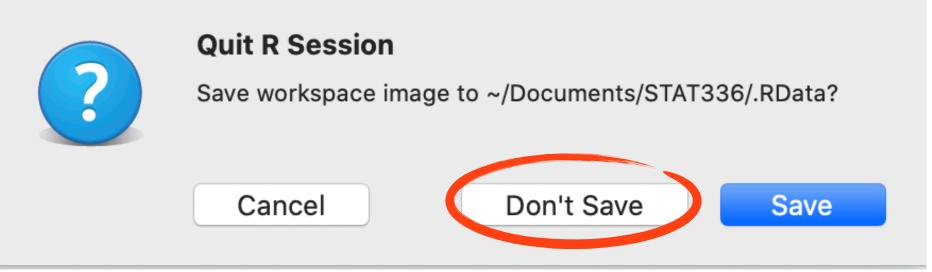

• If you haven't been doing this, it's again time for a clean up!

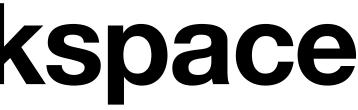

#### • When you quit RStudio, you should be selecting "Don't save" on the dialog

# First, clean up your Environment

|        | 1           | 🖓 Filte |                                    |                 |             |           |
|--------|-------------|---------|------------------------------------|-----------------|-------------|-----------|
|        | Year 👘      | ID ÷    | LaborStatus 🗧                      | MaritalStatus 🗧 | NumChildren | Age 🦷     |
| 1      | 2014        | 1       | Working fulltime                   | Divorced        | 0           | 53.000000 |
| 2      | 2014        | 2       | Working fulltime                   | Married         | 0           | 26.000000 |
| 3      | 2014        | 3       | Unempl, laid off                   | Divorced        | 1           | 59.000000 |
| 4      | 2014        | 4       | Working parttime                   | Married         | 2           | 56.000000 |
| 5      | 2014        | 5       | Retired                            | Married         | 3           | 74.000000 |
| 6      | 2014        | 6       | Working fulltime                   | Married         | 1           | 56.000000 |
| 7      | 2014        | 7       | No answer                          | Married         | 2           | 63.000000 |
|        | ving 1 to 8 | rminal  |                                    |                 |             |           |
| ~/     | \$          |         |                                    |                 |             |           |
| • F169 |             |         | urce packages a<br>pbwU0xs/downloa |                 |             |           |

| р                      |    |       |                     |          |            |          |           |                |
|------------------------|----|-------|---------------------|----------|------------|----------|-----------|----------------|
|                        |    |       |                     |          |            |          |           | R 3.4.2 •      |
| _                      |    |       | ronment             | -        |            | ctions   |           |                |
| Q,                     |    |       | <b>-</b>   <b>-</b> | mport Da | tas (t 🔹 🔤 | ٤        |           | 🗏 List 🗸 🛛 🕑 🕶 |
| HighestSchoolCompleted | Se | e 📫 O | Global Envi         | ronment  |            |          | Q         | ,              |
| 10                     | 6  | Data  | I                   |          |            |          |           |                |
| 10                     | 6  | O bo  | abynames            | 1        | 858689 0   | bs. of 5 | variables |                |
| 1                      | 3  | O bo  | and                 | 3        | obs. of    | 2 varia  | bles      |                |
| 1                      | 6  | O G S |                     |          |            |          | ariables  |                |
| 1                      | 7  |       |                     |          |            | - 6 45 - |           |                |
| 1                      | 7  |       |                     | -        |            | Viewer   |           |                |
| 1                      | 2  |       |                     | 🤨 Up     | oload 🤤    | Delete   | Rename    | 💱 More 🔹 📿     |
| •                      | _  |       | Home                |          |            |          |           |                |
|                        |    |       | A Na                |          |            |          | Size      | Modified       |
|                        |    |       | proje               | ect      |            |          |           |                |
| _                      |    |       | 🧰 R                 |          |            |          |           |                |
|                        | 1  |       |                     |          |            |          |           |                |
|                        |    |       |                     |          |            |          |           |                |
|                        |    |       |                     |          |            |          |           |                |
|                        |    |       |                     |          |            |          |           |                |
|                        |    |       |                     |          |            |          |           |                |
|                        |    |       |                     |          |            |          |           |                |
|                        |    |       |                     |          |            |          |           |                |
|                        |    |       |                     |          |            |          |           |                |
|                        |    |       |                     |          |            |          |           |                |
|                        |    |       |                     |          |            |          |           |                |
|                        |    |       |                     |          |            |          |           |                |

## It's okay to remove all, we've got the code

|     | nimbus ×      | Tilte            | S × GSS1 ×                                                               | band ×          |             |                            |    |
|-----|---------------|------------------|--------------------------------------------------------------------------|-----------------|-------------|----------------------------|----|
| -   | Year          | ID ¢             | LaborStatus 🌐                                                            | MaritalStatus 🗘 | NumChildren | Age $^{\circ}$             | н  |
| 1   | 2014          | 1                | Working fulltime                                                         | Divorced        | 0           | 53.000000                  |    |
| 2   | 2014          | 2                | Working fulltime                                                         | Married         | 0           | 26.000000                  |    |
| 3   | 2014          | 3                | Unempl, laid off                                                         | Divorced        | 1           | 59.000000                  |    |
| 4   | 2014          | 4                | Working parttime                                                         | Married         |             | 56.00000                   |    |
| 5   | 2014          | 5                | Retired                                                                  | Married         | Confirm     | Remove Obje                | ct |
| 6   | 2014          | 6                | Working fulltime                                                         | Married         |             |                            |    |
| 7   | 2014          | 7                | No answer                                                                | Married         |             | Are you sur<br>the environ |    |
| •   | 2014          | 0                | Arte al de ar E. Hatara                                                  | a described     |             | undone.                    |    |
| hov | ving 1 to 8   | of 2,540         | ) entries                                                                |                 |             | 🗌 Include h                | id |
| Con | sole Te       | rminal >         | ¢                                                                        |                 |             |                            |    |
| ~/  | $\Rightarrow$ |                  |                                                                          |                 |             |                            |    |
| Гhе |               | mp/Rtmp<br>eadr) | urce packages a<br>pbwU0xs/downloa<br>v("project/data<br>n specificatior | aded_packages'  |             |                            |    |

| File                                          | e Ed                                            | it Code                                                            | View Plots                                                                                          | Session Build   | Debug Profile            | Tools He                                    | lp                                    |       |              |               |                      |          |          |           |       |
|-----------------------------------------------|-------------------------------------------------|--------------------------------------------------------------------|----------------------------------------------------------------------------------------------------|-----------------|--------------------------|---------------------------------------------|---------------------------------------|-------|--------------|---------------|----------------------|----------|----------|-----------|-------|
| 0                                             | •   💣                                           | - 66                                                               | 🔋   📥   🍌 Go ta                                                                                     | o file/function | 🔡 🔹 Addins 👻             |                                             |                                       |       |              |               |                      |          |          | R 3.4.2 • |       |
| n                                             | imbus                                           | × G                                                                | SS × GSS1 ×                                                                                         | band ×          |                          |                                             |                                       |       | Environment  | History       | Connect              | ions     |          |           |       |
|                                               | ) 5                                             | 🛛 🖓 Filt                                                           | er                                                                                                  |                 |                          |                                             | Q,                                    | ] (   | 😭 🔒 🔛        | Import Datase | et • 🛛 🎻             |          |          | E List    | • @ • |
| -                                             | Year                                            | ° ID °                                                             | LaborStatus 🌼                                                                                       | MaritalStatus 🍦 | NumChildren <sup>‡</sup> | Age 🌼                                       | HighestSchoolCompleted $\ ^{\circ}$ S | ie: I | 🜗 Global Env | vironment 👻   |                      |          |          | Q,        |       |
| 1                                             | 2014                                            | 1                                                                  | Working fulltime                                                                                    | Divorced        | 0                        | 53.000000                                   | 16                                    |       | Data         |               |                      |          |          |           |       |
| 2                                             | 2014                                            | 2                                                                  | Working fulltime                                                                                    | Married         | 0                        | 26.00000                                    | 16                                    |       | D babynames  | s 1858        | 8689 ob              | s. of 5  | variable | es        |       |
| 3                                             | 2014                                            | 3                                                                  | Unempl, laid off                                                                                    | Divorced        | 1                        | 59.000000                                   | 13                                    |       | D band       |               |                      | 2 variat |          |           |       |
| 4                                             | 2014                                            | 4                                                                  | Working parttime                                                                                    | Married         |                          | 56 00000                                    | 16                                    |       | D GSS        |               |                      |          | ariables |           |       |
| 5                                             | 5 2014 5 Retired Married Confirm Remove Objects |                                                                    |                                                                                                    |                 |                          |                                             | ects                                  |       | Plots        |               |                      | Viewer   |          |           |       |
| 6                                             | 2014                                            | 6                                                                  | Working fulltime                                                                                    | Married         |                          | Are you sure you want to remove all objects |                                       |       |              |               |                      |          | Rename   | 🎂 More 🗸  | C     |
| 7                                             | 2014                                            | 7                                                                  | No answer                                                                                           | Married         |                          | the environment? This operation cannot be   |                                       |       |              |               |                      |          |          |           |       |
| _                                             | 0 2014 0 Membran fullations Membran             |                                                                    |                                                                                                    |                 |                          | undone.                                     |                                       |       |              |               | ▲ Name Size Modified |          |          |           |       |
| Show                                          | ing 1 t                                         | o 8 of 2,54                                                        | 0 entries                                                                                           |                 |                          | 🗌 Include h                                 | nidden objects                        |       | proj         | ect           |                      |          |          |           |       |
| Cons<br>~/ @                                  |                                                 | Terminal                                                           | ×                                                                                                   |                 |                          | (                                           | Yes No                                |       | R            |               |                      |          |          |           |       |
| > li<br>> ba<br>Pars<br>cols<br>na<br>ba<br>) | brary<br>ind <-<br>ied wi<br>i(<br>ime =        | /tmp/Rtm<br>(readr)<br>read_cs<br>th colum<br>col_char<br>col_char | ource packages a<br>pbwU0xs/downloa<br>ov("project/data<br>n specification<br>cacter(),<br>cacter() | aded_packages'  |                          |                                             |                                       |       |              |               |                      |          |          |           |       |

# Your History is always preserved

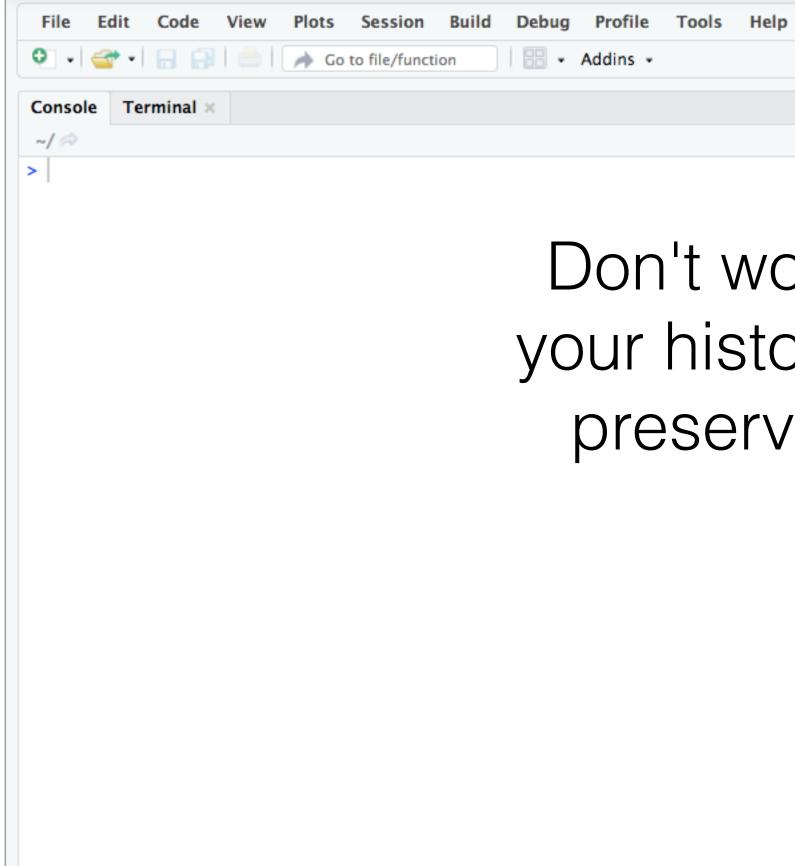

| )             |                                                                                                    |                                                         |                              |   |                    |  |
|---------------|----------------------------------------------------------------------------------------------------|---------------------------------------------------------|------------------------------|---|--------------------|--|
| ,             |                                                                                                    |                                                         |                              | R | 3.4.2 •            |  |
| orry,         | <pre>labs(x = "no<br/>install.pack<br/>install.pack<br/>library(read</pre>                                                                                                    | To Console 📑<br>ame")<br>kages("nycfli<br>kages("nycfli | .ghts")<br>.ghts13")         |   |                    |  |
| ory is<br>ved | First Plots   Image: New Fordur   Image: New Fordur< | Upload                                                  | Viewer         Image: Delete |   | More •<br>Modified |  |

### Now, quit RStudio and this one time say Save

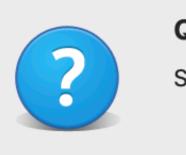

**Quit R Session** 

Cancel

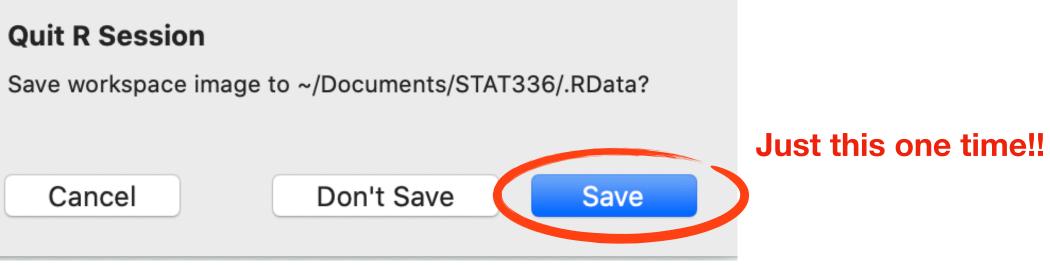

# Going forward, always say Don't Save

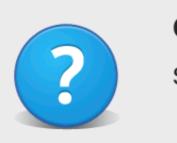

**Quit R Session** 

Cancel

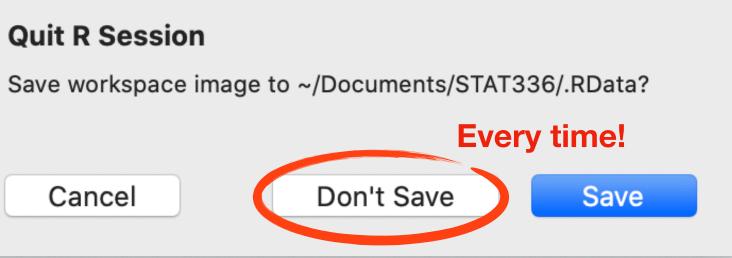

# You also might want to close windows

| New       | File                                      | e/function      | 🔠 🖌 Addins 🗸 |           |                           |     |                                                                                                    | R 3.4.2 •    |
|-----------|-------------------------------------------|-----------------|--------------|-----------|---------------------------|-----|----------------------------------------------------------------------------------------------------|--------------|
|           |                                           |                 |              |           |                           |     |                                                                                                    | N STILL 1    |
| 💣 Оре     |                                           | band ×          |              |           | _                         |     | Environment History Connections                                                                                                    |              |
| Rec       | ent Files                                 |                 |              |           | Q                         |     | 😅 🔚 🖙 Import Dataset 👻 🔏                                                                                                    | 🗏 List 🖌 🖂   |
| Imp       | ort Dataset                               | laritalStatus 🌼 | NumChildren  | Age 🌼     | HighestSchoolCompleted $$ | Se: | 🛑 Global Environment 👻                                                                                                    | Q,           |
| - Save    | #S                                        | vivorced        | 0            | 53.000000 | 16                        |     |                                                                                                    |              |
| Save      | As                                        | 1arried         | 0            | 26.000000 | 16                        |     | Environment is empty                                                                                                    |              |
| Save      | All \\\\\\                                | vivorced        | 1            | 59.000000 | 13                        |     | Livitonnent is empty                                                                                                    |              |
| 📥 Prin    | t                                         | 1arried         | 2            | 56.000000 | 16                        |     |                                                                                                    |              |
| Class     |                                           | 1arried         | 3            | 74.000000 | 17                        |     | Files Plats Packages Hole Viewer                                                                                                    | _            |
| Clas      | て光W<br>e All                              | Aarried         | 1            | 56.000000 | 17                        |     | Files         Plots         Packages         Help         Viewer           Image: Second second sec |              |
| Clos      | e All 企業W<br>Micxcept Current 企業W         | farried         | 2            | 63.000000 | 12                        |     |                                                                                                    |              |
|           | Contraction of Contraction of Contraction | 4               |              | 24.000000 | 17                        | 1   | A Name     Size                                                                                                    | <br>Modified |
| Showing 1 | to 8 of 2,540 entries                     |                 |              |           |                           |     | project                                                                                                    | Modified     |
| 5         | T 1                                       |                 |              |           |                           |     | $\square \square R$                                                                                                    |              |
| Console   | Terminal ×                                |                 |              |           |                           |     |                                                                                                    |              |
| ~/ 🖘      |                                           |                 |              |           | 4                         | 5   |                                                                                                    |              |
| The dow   | loaded source packages ar                 |                 |              |           |                           |     |                                                                                                    |              |
| libro     | '/tmp/RtmpbwU0xs/download                 | led_packages'   |              |           |                           |     |                                                                                                    |              |
|           | 'y(readr)<br><- read_csv("project/data/   | (hand csv")     |              |           |                           |     |                                                                                                    |              |
|           | with column specification:                |                 |              |           |                           |     |                                                                                                    |              |
| cols(     |                                           |                 |              |           |                           |     |                                                                                                    |              |
|           | <pre>col_character(),</pre>               |                 |              |           |                           |     |                                                                                                    |              |
| name :    | <pre>col_character()</pre>                |                 |              |           |                           |     |                                                                                                    |              |
|           |                                           |                 |              |           |                           |     |                                                                                                    |              |
|           |                                           |                 |              |           |                           |     |                                                                                                    |              |
|           |                                           |                 |              |           |                           |     |                                                                                                    |              |